# **Scribe - Tâche #35746**

Scénario # 35736 (Terminé (Sprint)): Fonction "étendre les droits" prof à un administratif ne fonctionne pas en multi établissement,

# **Étude**

06/02/2024 17:43 - Joël Cuissinat

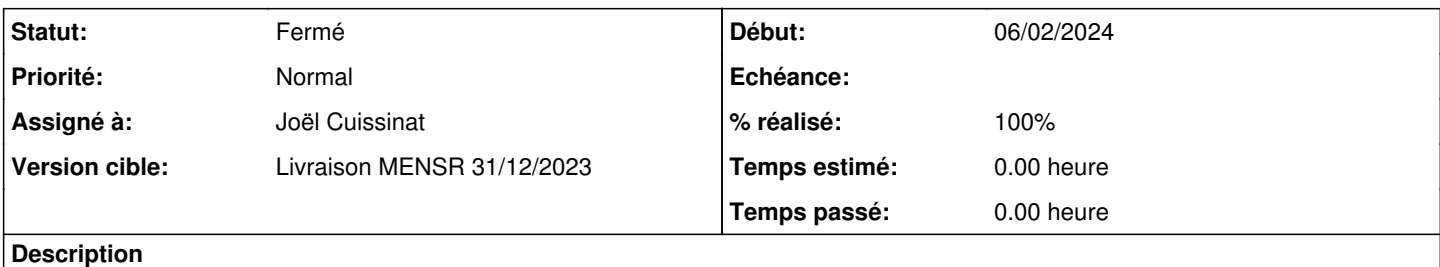

Doc : <http://eole.ac-dijon.fr/documentations/2.8/completes/HTML/ModuleScribe/co/donnerDroitsAdministratif.html>

Test squash (mono-etab) : [SCRIBE-T18-004 - Attribution des droits professeur à un personnel administratif](https://dev-eole.ac-dijon.fr/squash/test-cases/2948/info)

#### **Historique**

#### **#1 - 06/02/2024 17:52 - Joël Cuissinat**

Exécution du test en mode mono-etab :

avant :

```
root@scribe:~# id principal
uid=11219(principal) gid=10513(domain users) groupes=10513(domain users),11219(principal),11110(administra
tifs),2001(BUILTIN\users)
```
après (en ayant forcé l'exécution de /usr/share/eole/schedule/scripts/eolead)

```
root@scribe:~# id principal
uid=11219(principal) gid=10513(domain users) groupes=10513(domain users),11219(principal),11110(administra
tifs),11108(professeurs),2001(BUILTIN\users)
```
Test OK :<https://dev-eole.ac-dijon.fr/squash/executions/14727>

#### **#2 - 07/02/2024 10:22 - Joël Cuissinat**

N'ayant pas de modèle "etb1" sous la main, j'ai testé avec une VM aca.scribe-2.8.1-avecimport-multietab :

```
root@scribe:~# id principal
uid=11219(principal) gid=10513(domain users) groupes=10513(domain users),11219(principal),11108(administratifs
),2001(BUILTIN\users)
root@scribe:~# ldapsearch -x memberuid=principal | grep ^dn
```

```
dn: cn=DomainUsers,ou=local,ou=groupes,ou=0000000A,ou=ac-test,ou=education,o=g
dn: cn=administratifs,ou=local,ou=groupes,ou=0000000A,ou=ac-test,ou=education,
root@scribe:~# ldapsearch -x uid=principal | grep ^dn
dn: uid=principal,ou=local,ou=personnels,ou=utilisateurs,ou=0000001E,ou=ac-tes
```
L'utilisateur est bien dans la branche "0000001E" mais rattaché au groupe "administratifs" qui est dans l'établissement racine ("0000000A").

Si on applique la modification, on obtient l'erreur suivante : L'utilisateur principal ne fait pas partie du même

établissement que le groupe professeurs : 0000001E - 0000000A

### **#3 - 13/02/2024 10:29 - Joël Cuissinat**

Si on supprime la vérification de cohérence dans scribe.eoleuser.\_inscription, l'utilisateur est bien ajouté au groupe OpenLDAP professeurs mais pour que l'ensemble et en particulier la partie AD soit complet, il faut également l'inscrire au groupe profs-<etab> ;)

# **#4 - 13/02/2024 10:33 - Joël Cuissinat**

- *Statut changé de Nouveau à Résolu*
- *Assigné à mis à Joël Cuissinat*

### **#5 - 13/02/2024 16:02 - Joël Cuissinat**

*- % réalisé changé de 0 à 100*

# **#6 - 21/03/2024 11:05 - Joël Cuissinat**

- *Statut changé de Résolu à Fermé*
- *Restant à faire (heures) mis à 0.0*